**Corso di Idrologia**

#### Modellistica GIS in ambito idrologico

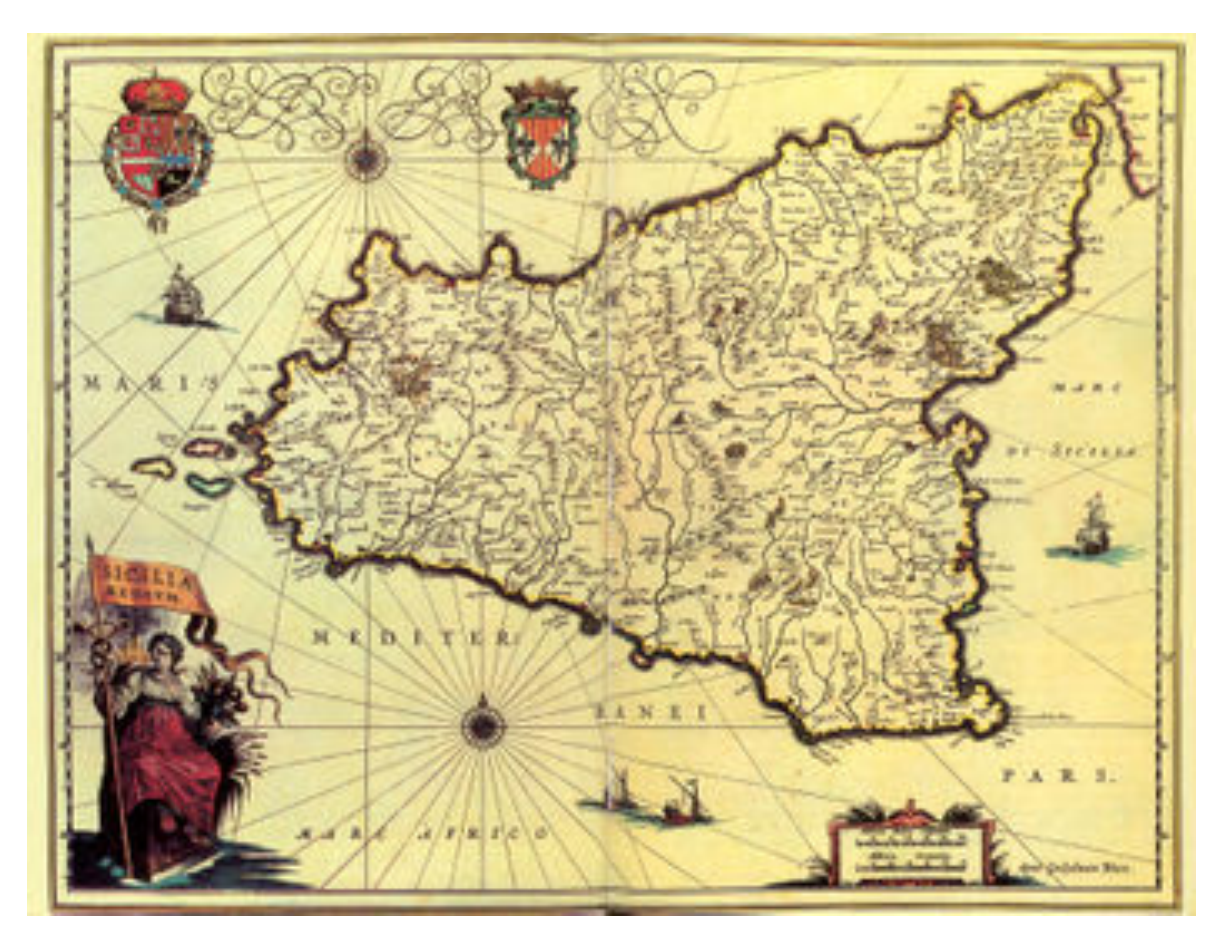

Prof. Antonino Cancelliere

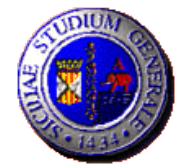

# Il GIS (questo sconosciuto....)

#### Geographical Information System

- Database specializzato per memorizzare e manipolare informazioni geografiche (UC Davis)
- Un sistema di gestione dati computerizzato progettato per catturare, memorizzare, estrarre, analizzare e presentare informazioni geografiche e demografiche (Siemens)#
- Una raccolta organizzata di hardware, software dati geografici e professionalità progettate per catturare, memorizzare, aggiornare, manipolare, analizzare e visualizzare in maniera efficiente tutte le tipologie di informazioni georeferenziate (ESRI)#

#### PAROLE CHIAVE

**Database** Memorizzazione di dati geografici Manipolazione di dati geografici Visualizzazione di dati geografici

# Geographical Information System

#### Modello geografico per i dati

- Strumento informatico per organizzare dati di tipo geospaziale al fine di facilitarne la memorizzazione, l'estrazione, l'analisi e la manipolazione
- Mappe spaziali di dati (layers)
- Attributi (tabelle)

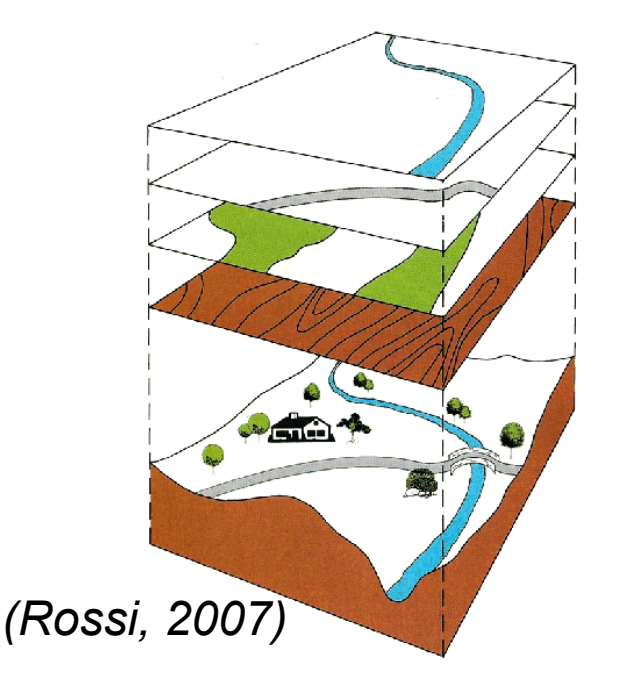

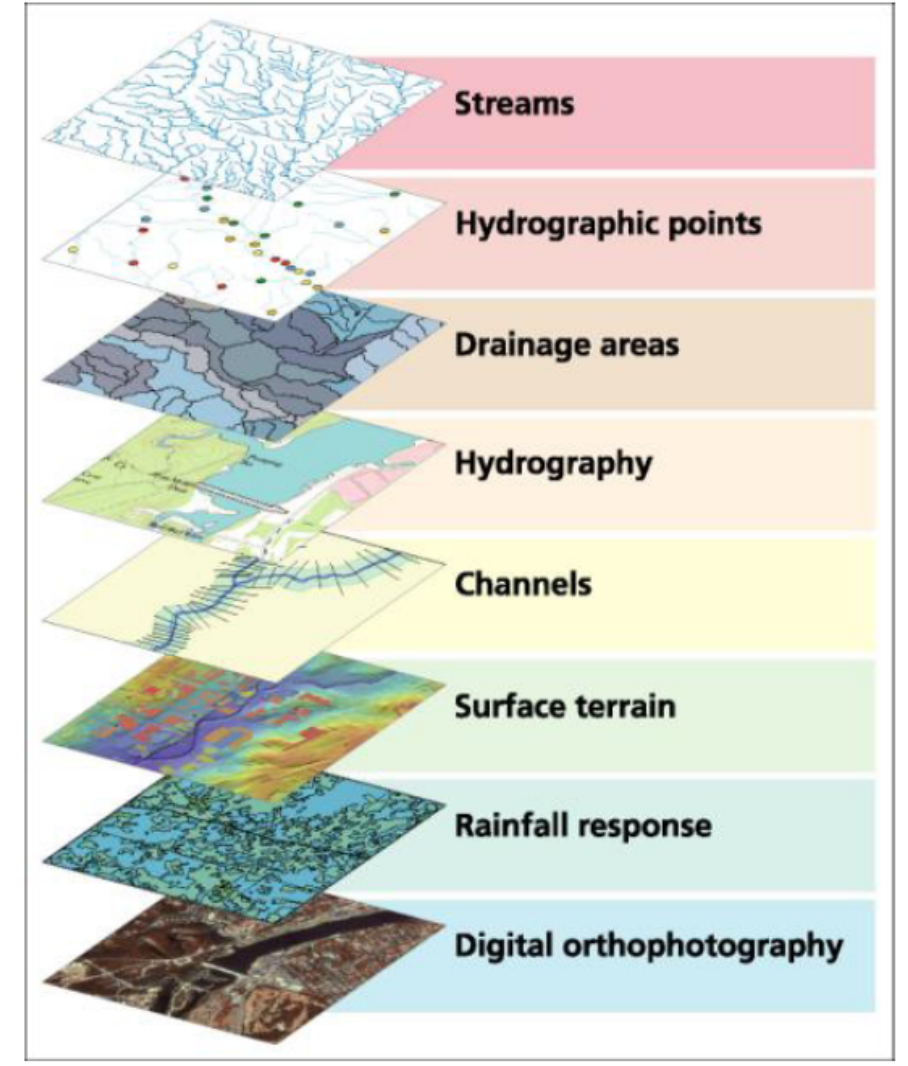

## Dati spaziali vettoriali

- Punto
	- $-1$  coppia di numeri rappresentanti le coordinate
- Linea
	- Una sequenza di punti connessi
- Poligono
	- Un insieme chiuso di linee

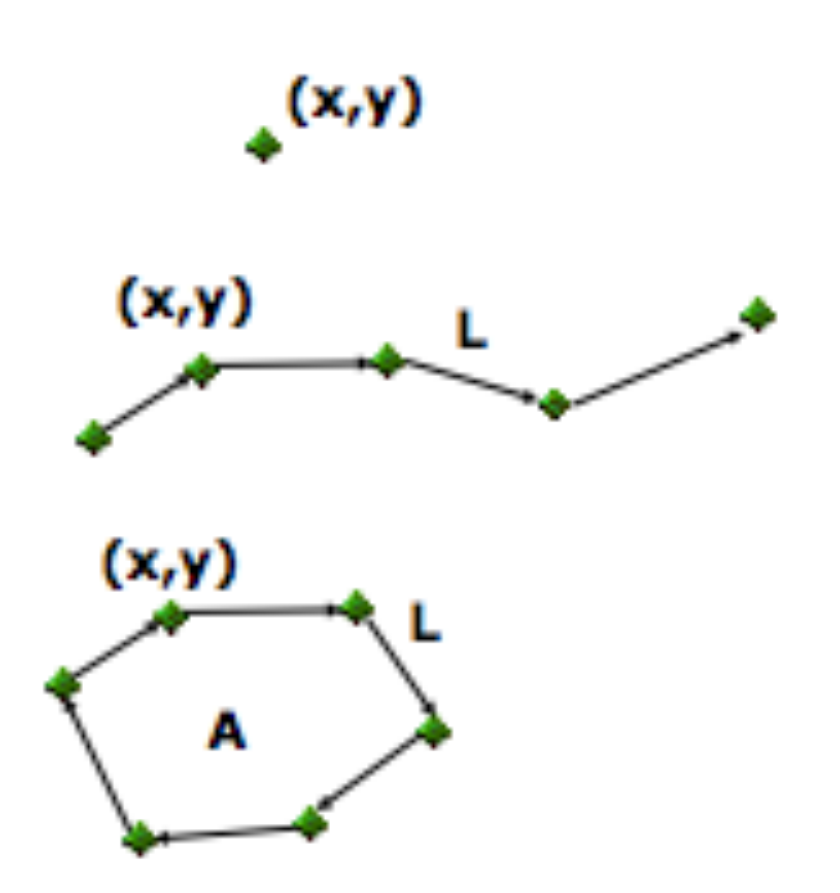

# Dati spaziali di tipo raster

• Una griglia che copre una porzione di piano con continuità

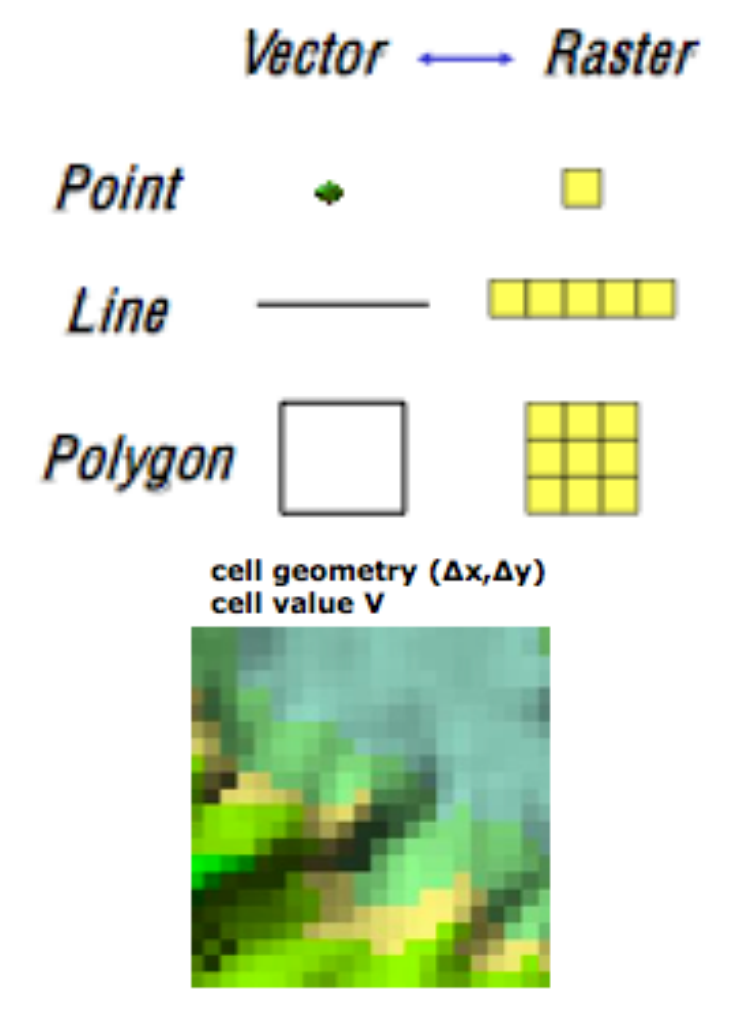

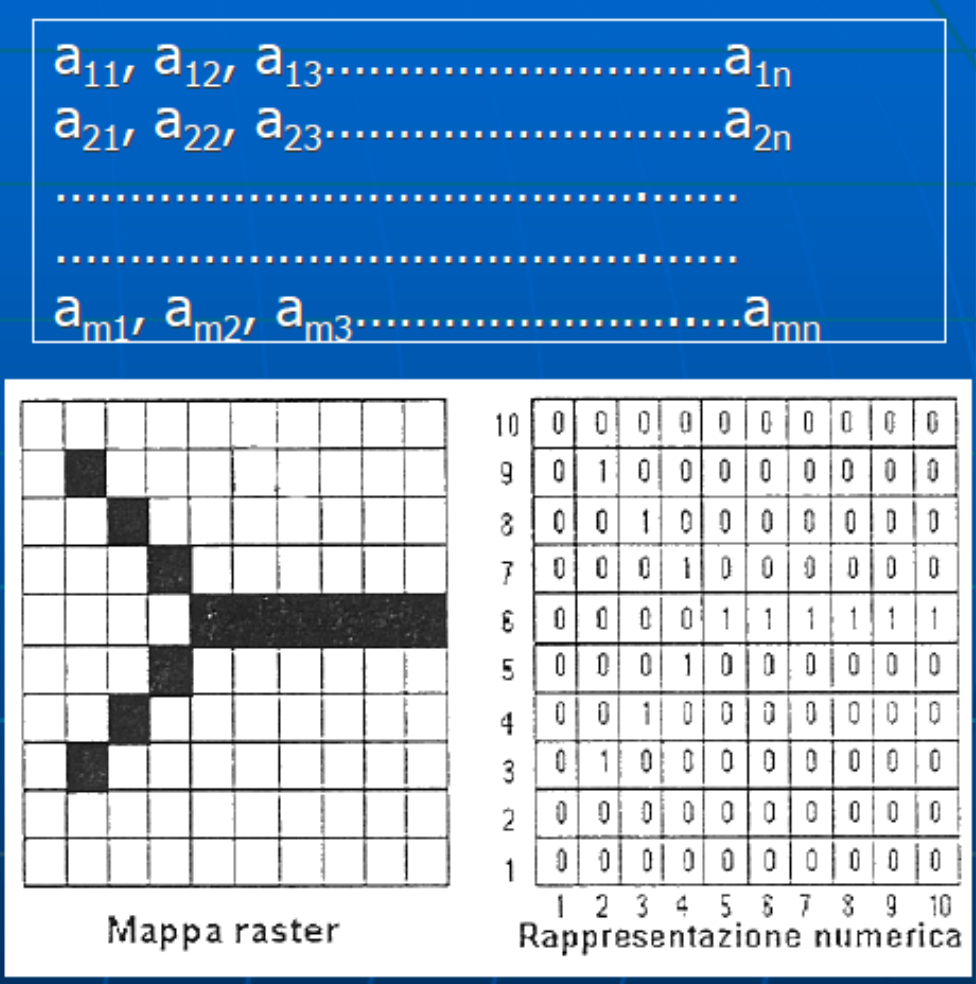

#### **Formato Raster**

#### Il termine Raster

convenzionalmente comprende anche le immagini (formati tiff, jpeg, gif, bmp, ecc...);

- Single Band
- Multiband (red, green, blue)

Il termine GRID si riferisce generalmente ai soli raster tematici e morfometrici.

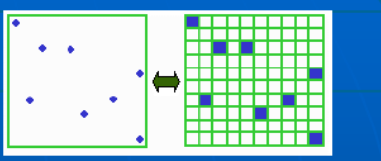

**Punti come celle** 

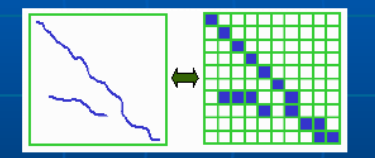

Linee come sequenze di celle

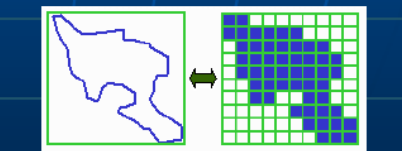

27

Poligono come un insieme di celle

# Sistemi di coordinate

- Tutti i layers (e le informazioni in essi contenute) devono essere georeferenziati rispetto ad un sistema di riferimento
- Coordinate geografiche vs. planari
- Sistemi maggiormente utilizzati
	- WGS84#(geografico)#
	- UTM#(planare,#Universal#Transverse#Mercator)#
	- In Italia molto diffuso Gauss Boaga (Monte Mario)

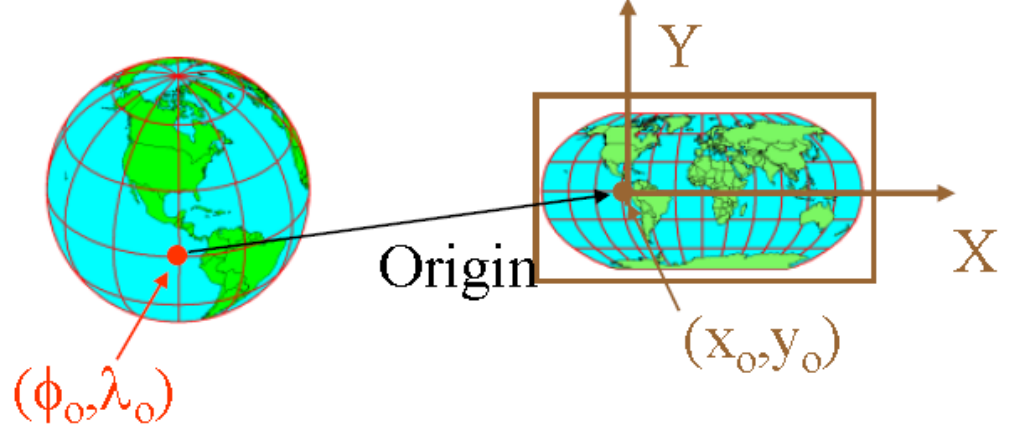

### Problemi di scala nel campionamento e rappresentazione delle informazioni

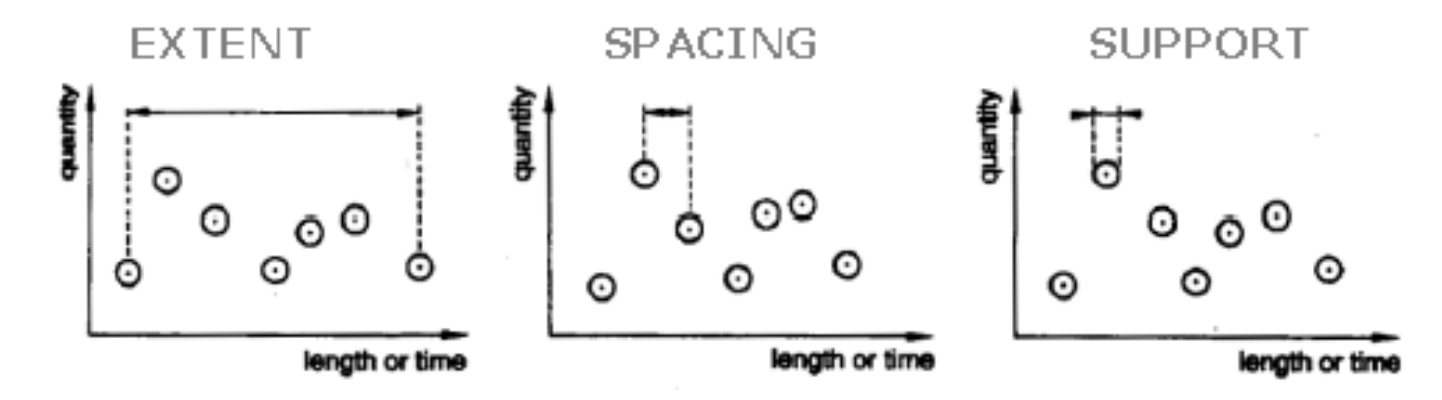

When sampling scales are different from process scales ?

extent too small

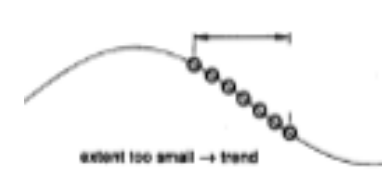

spacing too large

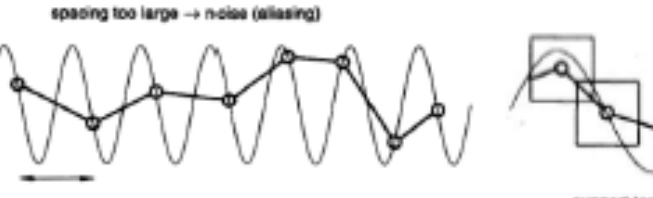

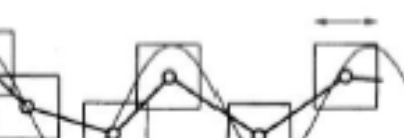

support too large

support the large -> smoothing or

## Esempi di coperture vettoriali per le analisi idrologiche

- Ubicazione di stazioni di misura (punti)
- Rete idrografica (linee)
- Delimitazione dei bacini idrografici (poligoni)
- Limiti geografici, amministrativi (linee, poligoni)#
- $\cdot$  Infrastrutture lineari (strade, ferrovie, etc)

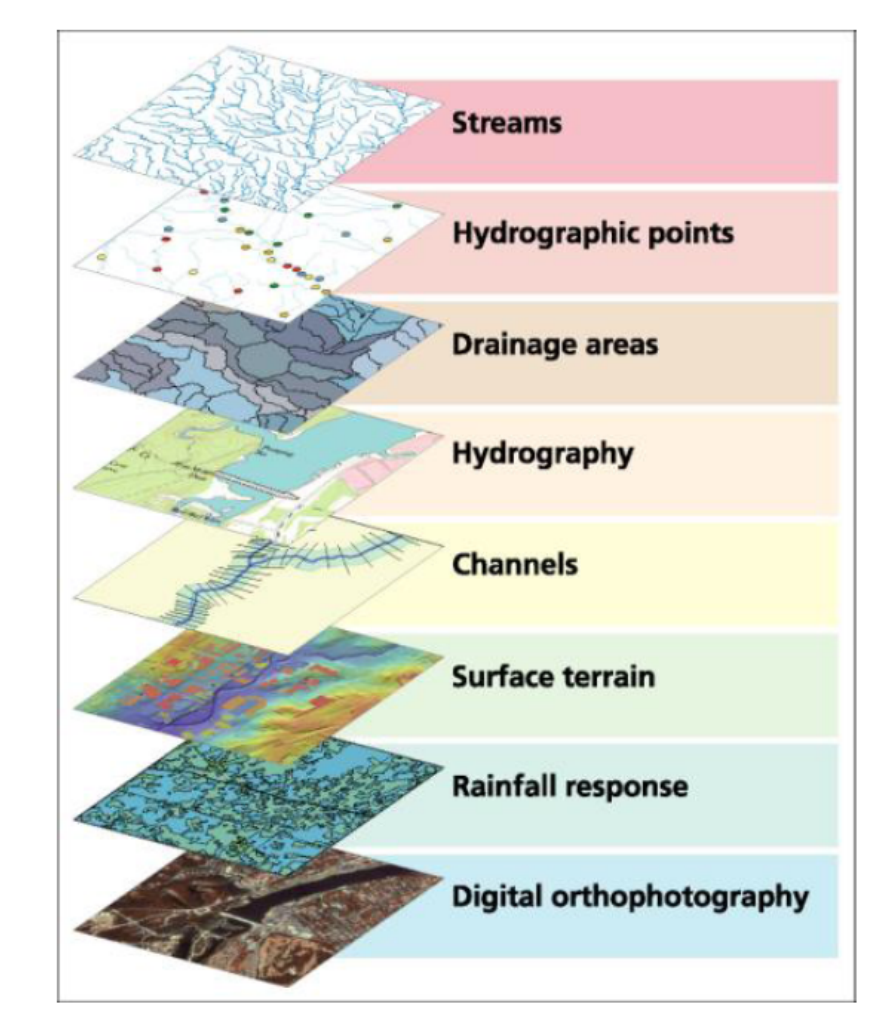

### Esempi di coperture raster per le analisi idrologiche

- DEM (Modello digitale del terreno)
- Immagini (ad esempio ortofoto)
- Carta di uso del suolo
- Carta dei tipi di suolo

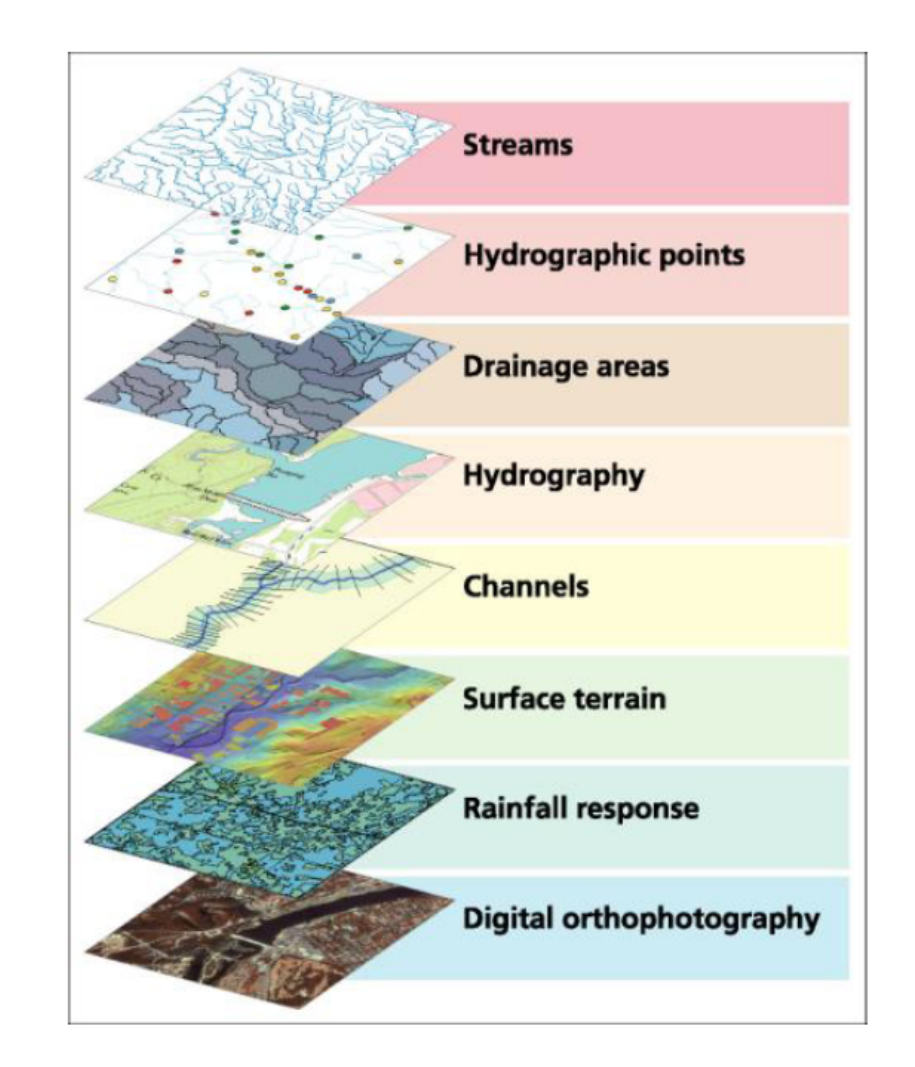

### Analisi del bacino idrografico tramite tecniche GIS

- Il punto di partenza è costituito da un modello digitale del terreno dell'area su cui ricade il bacino
- Diverse possibili rappresentazioni
	- Modello per cellle o punti (es. raster delle altitudini: matrice georeferenziata dei valori delle quote)
	- Modello per linee (curve di livello)
	- Modello per aree (es. TIN: Triangular Irregular Network)

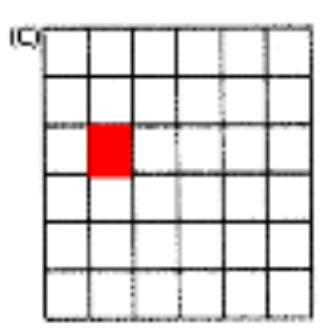

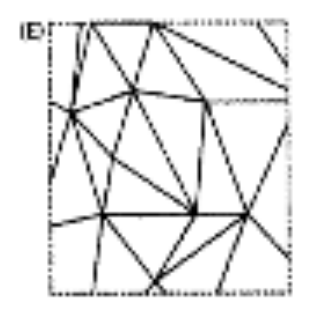

Prof. Ing. A. Cancelliere -**Idrologia** 

## DEM (Modello digitale del terreno)

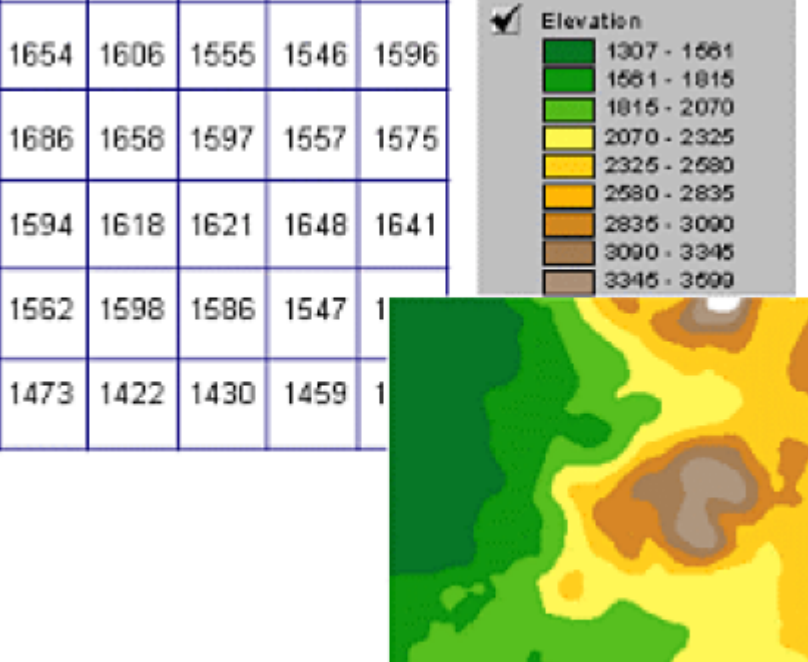

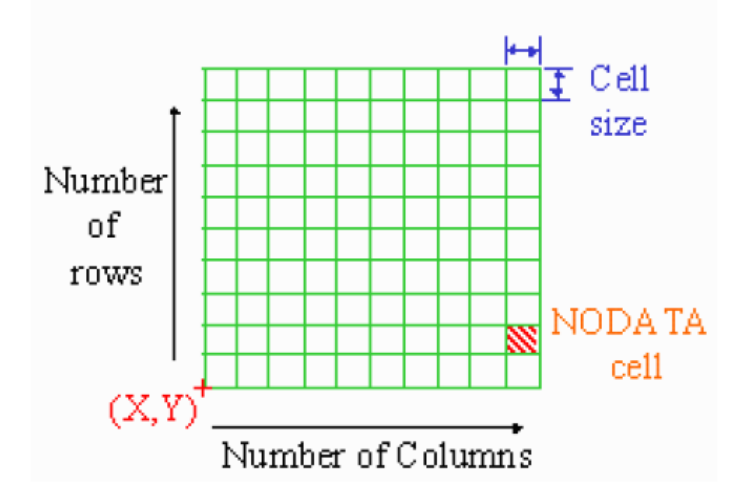

# Perchè il DEM è così importante?

- La topografia influenza:
	- $-$  La direzione del flusso in un punto
	- $-$  La superficie che drena in un determinato punto
	- $-$  La delimitazione dei versanti
	- $-$  La rete idrografica
	- $-$  I limiti del bacino idrografico rispetto ad una sezione

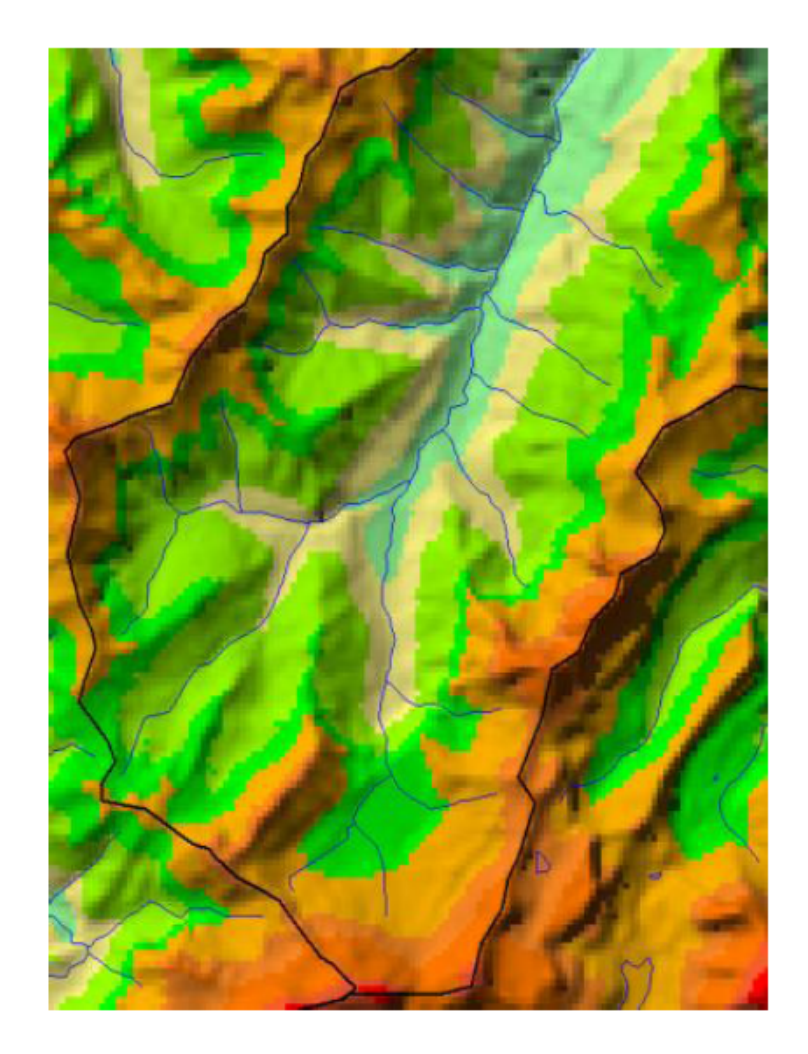

# Depressioni (sinks)

- La presenza di depressioni nel DEM causa problemi nella determinazione delle direzioni di flusso
- La presenza di una depressione può essere dovuta
	- $-$  Problemi di risoluzione nel DEM
	- $-$  Errori nella creazione del DEM
	- Depressioni reali (per es. laghi)

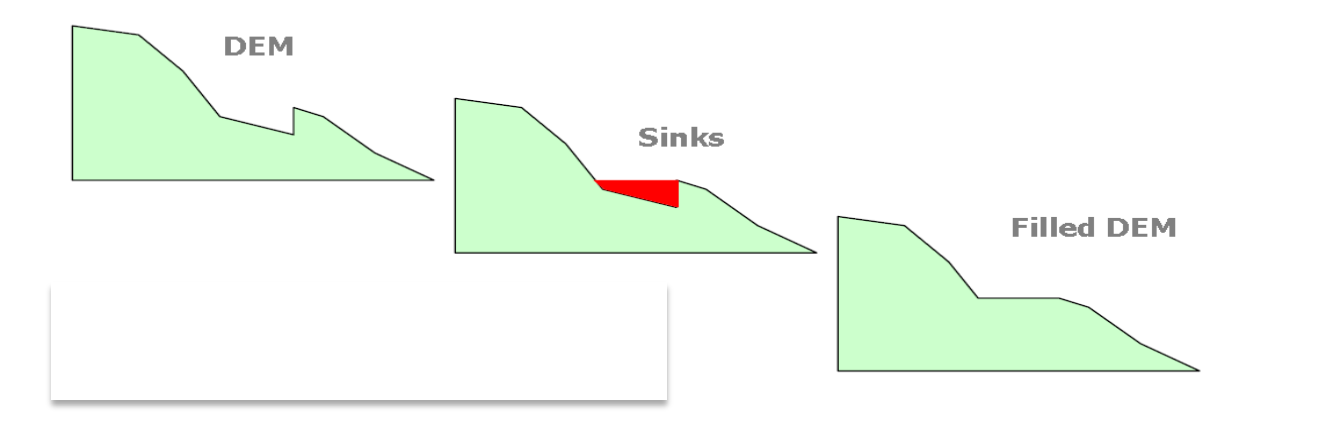

Le depressioni vanno "corrette" tramite una procedura di riempimento (fill)

# Depressioni (sinks)

- La presenza di depressioni nel DEM causa problemi nella determinazione delle direzioni di flusso
- La presenza di una depressione può essere dovuta
	- $-$  Problemi di risoluzione nel DEM
	- $-$  Errori nella creazione del DEM
	- Depressioni reali (per es. laghi)
	- $-$  Lezioni di Idrologia particolarmente noiose

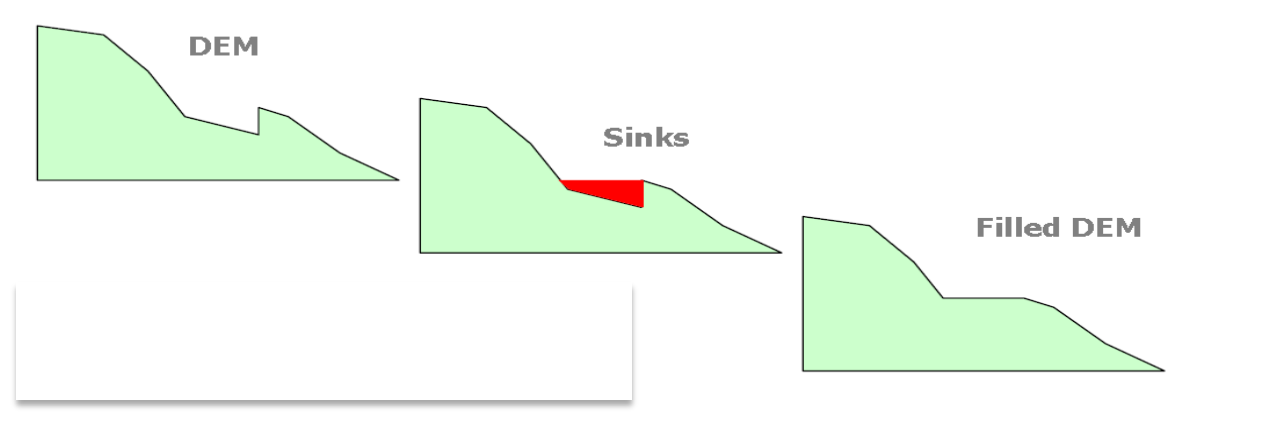

Le depressioni vanno "corrette" tramite una procedura di riempimento (fill)

## Raster della direzione di flusso

- Viene costruito a partire dal raster delle altitudini
- L'obiettivo è quello di determinare per ogni cella quella (o quelle) tra le 8 adiacenti verso cui una ipotetica goccia d'acqua si muoverà
- Due possibili metodi: direzione di flusso singola (metodo D8) e direzione di flusso multipla (metodo  $D$ ∞)

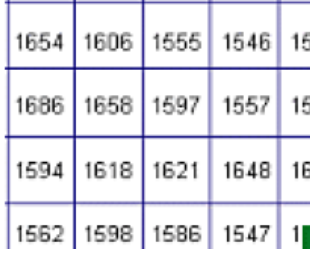

- $\cdot$  D8
	- $-$  si ipotizza che il flusso avverrà verso una sola cella
	- Per ogni cella si calcolano le pendenze rispetto alle 8 celle adiacenti e si considera la direzione di massima pendenza
- D∞
	- $-$  Si ipotizza che il flusso possa avvenire verso più di una cella#adiacente#
- In ogni caso, il risultato è un raster in cui ogni cella contiene un numero (opporunamente codificato) che indica la direzione di massima pendenza

Prof. Ing. A. Cancelliere -**Idrologia** 

## Raster della direzione di flusso (D8)

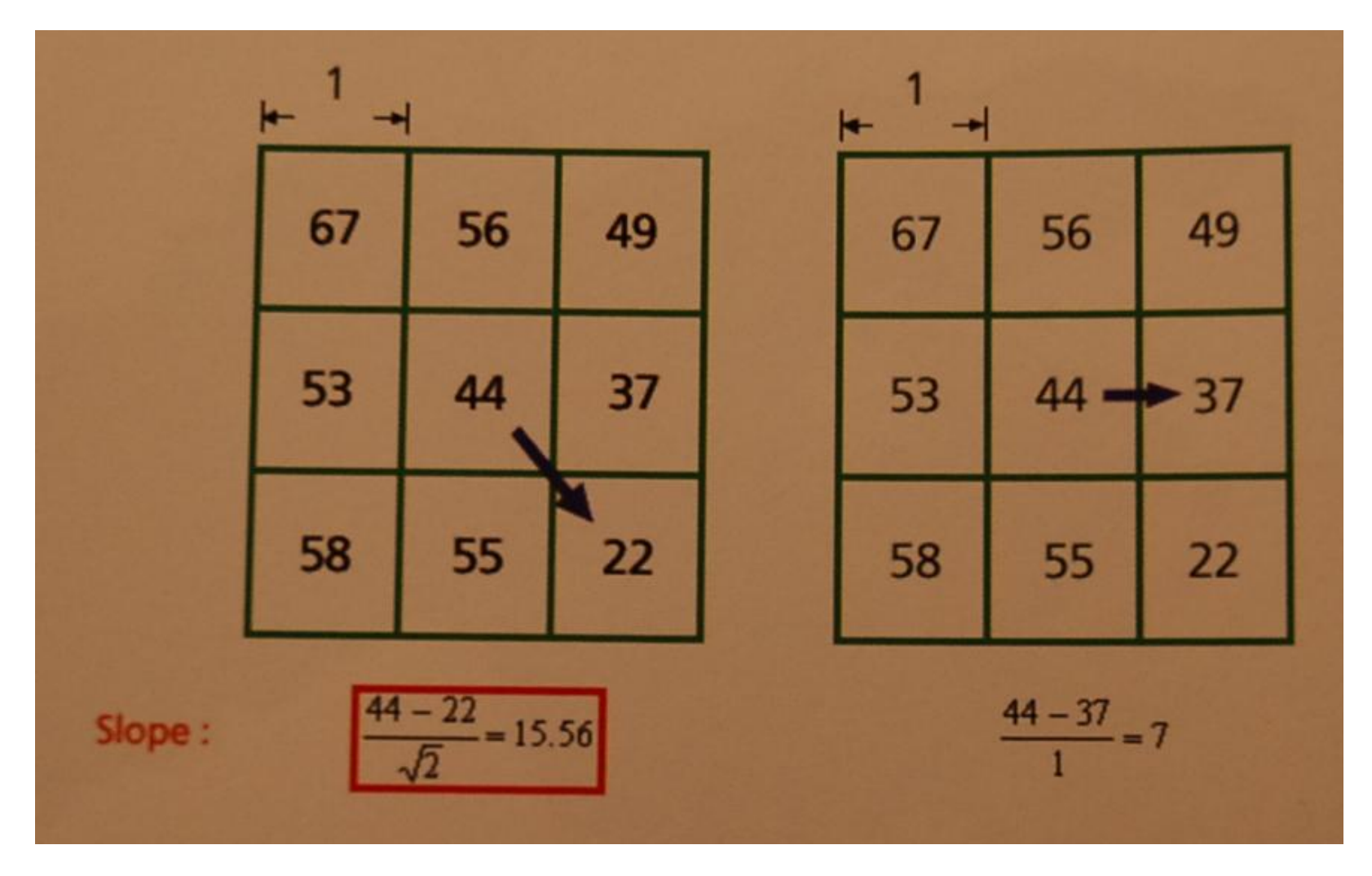

Prof. Ing. A. Cancelliere -**Idrologia** 

## Raster della direzione di flusso (D8)

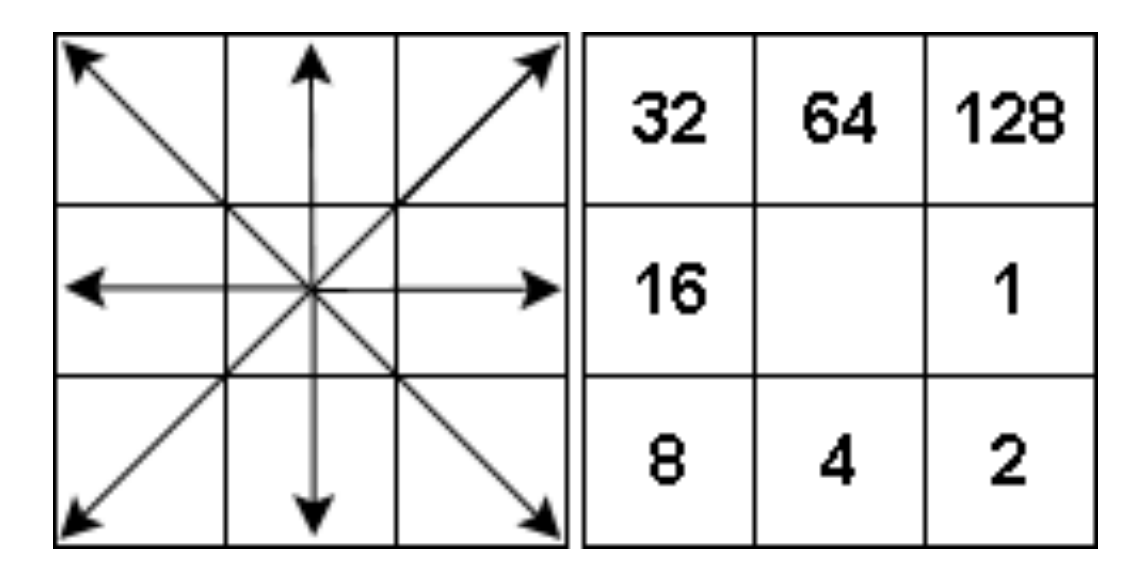

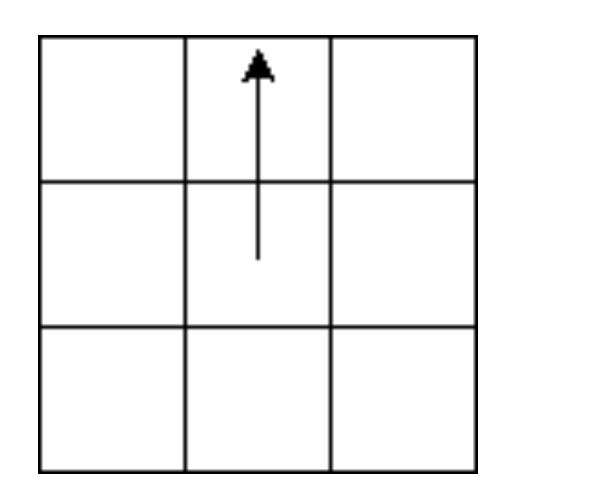

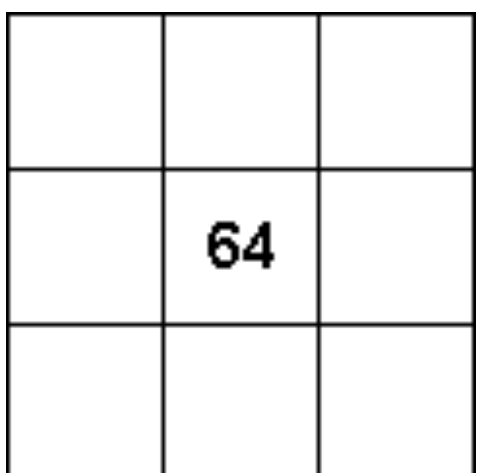

Prof. Ing. A. Cancelliere - Idrologia

## Raster della direzione di flusso (D8)

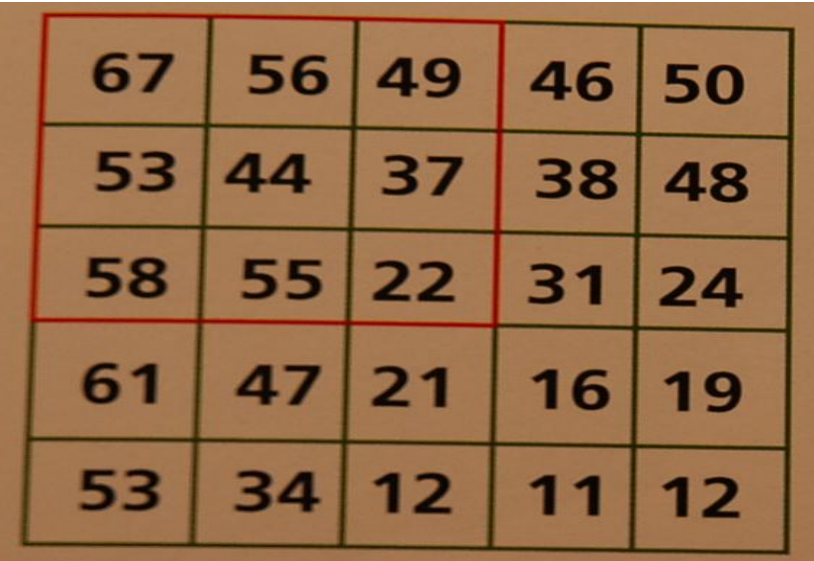

DEM originale

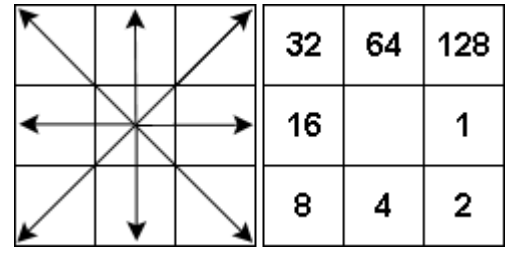

Raster della direzione di flusso

 $\overline{2}$  $\overline{2}$ 4 4 8 1  $\overline{2}$  $\overline{4}$ 8  $\overline{4}$ 128 1  $\overline{2}$  $\overline{4}$ 8  $\overline{2}$ 1 4 4 4 1 1  $\overline{2}$ 16 1

Prof. Ing. A. Cancelliere -**Idrologia** 

### Raster della direzione di flusso (D∞)

- Il metodo D8 a volte crea problemi a causa del livello di discretizzazione delle direzioni di flusso#
- Diversi possibili metodi D∞
	- $-$  D8 con direzione assegnata in maniera random con probabilità inversamente proporzionali alle pendenze
	- $-$  Flussi in tutte le 8 direzioni ma in maniera proporzionale alle pendenze
	- Metodo di Torboton (1997)

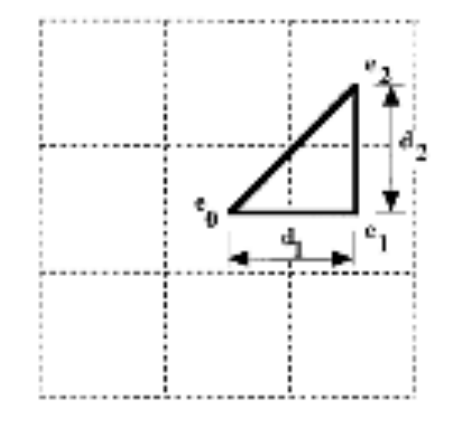

### Raster delle celle drenate

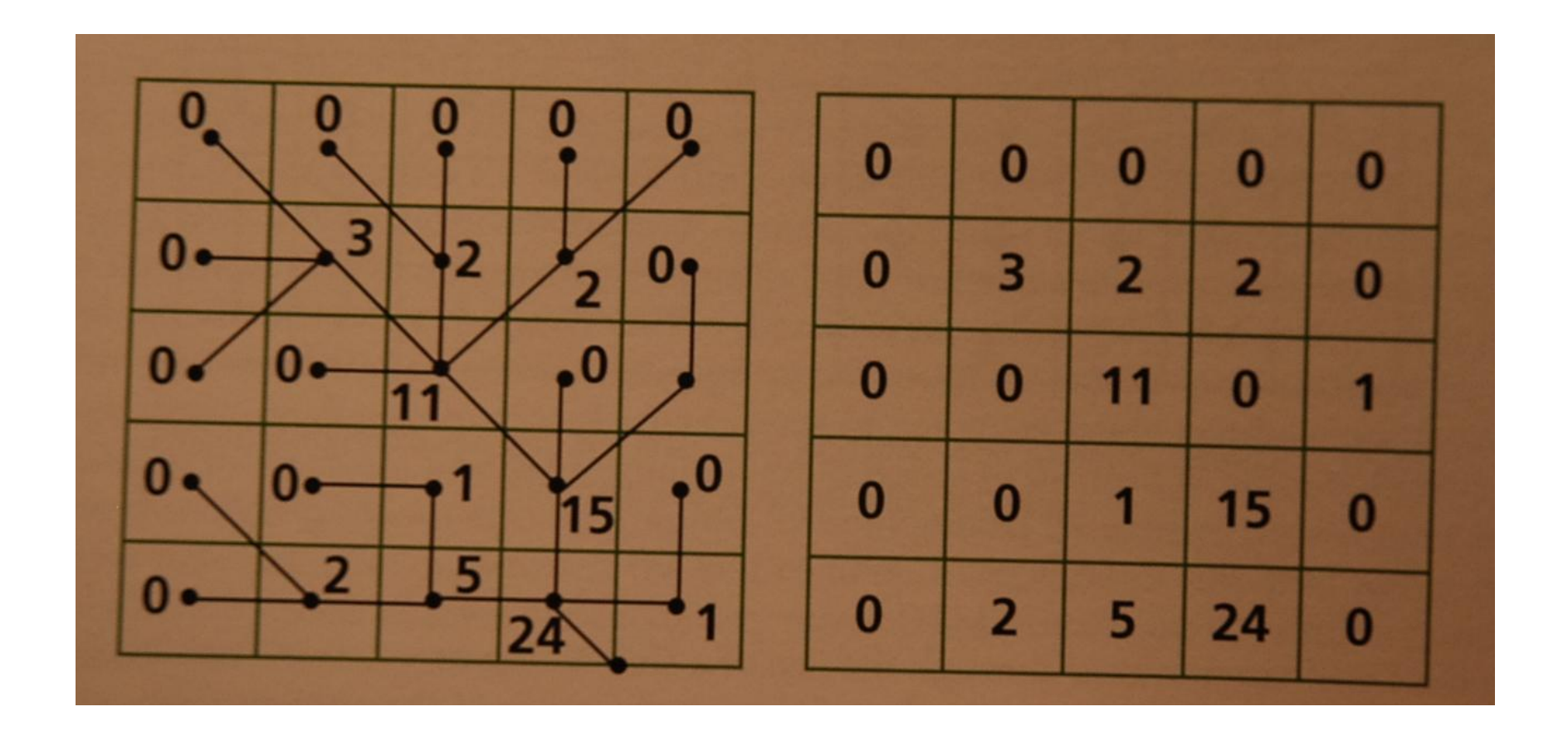

Prof. Ing. A. Cancelliere -Idrologia#